## **The OggMachine Activator Скачать бесплатно без регистрации [April-2022]**

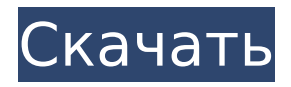

## **The OggMachine Crack + Activation**

«В Windows? Вы многое упускаете. Для тех из вас, кто живет в мире Linux и/или BSD, мы рады объявить о выпуске OggMachine! OggMachine — это интерфейс для BeSweet от DSPguru. OggMachine — это прямой и очень простой в использовании инструмент для преобразования файлов AC3/MPA/MP2/MP3/VOB/AVI/WAV в OGG Vorbis. OggMachine — самый надежный инструмент для перекодирования этих файлов! Когда вы посмотрите на параметры преобразования (сжатие/кодирование в Ogg никогда не выбирается по умолчанию), вы увидите, что вы получаете то же качество, что и раньше, но почти без потери качества! " и

"Загрузки". Огромные размеры, простота в использовании. Нужен мощный компьютер, большая коллекция звуковых файлов, конечно. Основное преимущество программного обеспечения Vast заключается в том, что вам не нужно следить за темпом аудиофайла. Программа всегда будет рассчитывать наилучшее усиление, чтобы поддерживать постоянный уровень, а Vast сделает все остальное. Программное обеспечение также позволит вам: - Добавить тишину в начало или в конец файла, - Быстро читать информацию о тегах файлов, - Увеличьте продолжительность звука, чтобы получить более естественное затухание, когда вы достигаете конца или начала, - Добавляйте к звуковым файлам бонусный материал, например звуковые дорожки или субтитры, - Редактирование аудиофайлов во время передачи, - Интегрируйте файлы в видео проекты. Программное обеспечение Vast было создано с единственной целью: дать возможность любому новичку работать со звуковыми файлами без потери качества

или ошибок. Чтобы программное обеспечение работало, убедитесь, что у вас установлены FreeTMC и программное обеспечение DSPGuru "BeSweet"! Вы можете получить версии для Windows, Linux или Mac, доступные на форумах! С программным обеспечением BeSweet DSPGuru это легко сделать, и оно включено в программу. Нажмите кнопку «F.T.M.C», чтобы перейти к внешнему интерфейсу программного обеспечения Vast. Все кнопки говорят сами за себя, поэтому нет необходимости объяснять. Введение программы Vast: В этой программе мы включили дополнительный синхронизатор кадров, в начале файлов,

**The OggMachine [Latest] 2022**

OggMachine — это очень маленькое приложение для OSX. Это прямое преобразование между форматами, которое можно выполнить с помощью программного обеспечения DSPguru BeSweet. Преобразование OggMachine из

AVI, MP4 или AC3 в OGG Vorbis (или FLAC) очень точное. Эти форматы перекодируются непосредственно из оригинала в Ogg без какого-либо сжатия, понижения частоты дискретизации или какой-либо другой постобработки. Это работает путем прямой фильтрации сигналов AC3/MP2/MP3/AVI/WAV с последующим выводом OGG в качестве выходного файла. Он также поддерживает только Ogg Vorbis, а не MP3. Для обработки AC3, AVI или MP4 с помощью OggMachine на вашем компьютере должна быть установлена программа DSPguru BeSweet. OggMachine не сложная программа и почти не требует ресурсов процессора. Здесь нет сложных опций, и работать с ним интуитивно понятно. Вы можете установить именно те параметры, которые вам нужны. OggMachine — это очень маленький инструмент, и его можно использовать как внешний проигрыватель для любого приложения, которое может воспроизводить любой файл OGG, или вы можете использовать его как очень

простой аудиоплеер для воспроизведения любого файла OGG. Вы можете использовать OggMachine для подключения файлов Ogg Vorbis к флэш-памяти, iPhone, iPad, iPod Touch или любому плееру смартфона. Чтобы использовать OggMachine, вам нужна только простая звуковая карта или встроенная звуковая карта в вашем компьютере. Он работает с любой звуковой картой или аудиосистемой любой операционной системы. Он поставляется с пресетами для всех популярных устройств. Это внешний инструмент для работы с программным обеспечением BeSweet от DSPguru. Вам просто нужно нажать на конкретный файл, и все готово. Даже если вы хотите попробовать его, вы должны установить его. BeSweet от DSPguru — это профессиональный аудио конвертер, включенный в OggMachine. Это означает, что OggMachine можно использовать с различными настройками конфигурации, разрешенными BeSweet. OggMachine один из самых надежных инструментов для

преобразования AC3/AVI/MP2/MP3/WAV в Ogg Vorbis на рынке. Ключевая особенность: - Поддерживает все форматы, поддерживаемые BeSweet - 64-битное качество - Предоставляет пользователю возможность выбрать любой клип для преобразования - Поддерживает 24-битное, 24-битное стерео, 1709e42c4c

**The OggMachine Crack + With Registration Code**

 $========= \text{OggM}$ achine — это небольшой, но интеллектуальный инструмент, который позволяет напрямую конвертировать форматы AC3/MPA/MP2/MP3/VOB/AVI/WAV в OGG Vorbis. OggMachine — это интерфейс к BeSweet от DSPguru. Преобразование выполняется с помощью BeSweet. OggMachine — самый надежный инструмент для перекодирования WAV/AVI/AC3/MP2/MP3 в OGG! Пользовательский интерфейс OggMachine: ============================ = OggMachine состоит из простого диалогового окна с несколькими элементами управления и небольшого использования ЦП/ОЗУ. Вы можете изменить размер этого приложения в соответствии с вашими потребностями и

встроить его в любое приложение Windows. Функции: ========== -The OggMachine — это приложение на основе жесткого

диска. Преобразование выполняется на лету, так что никаких затрат на вводвывод! -Прямая конвертация AC3/MPA/MP2/MP3/VOB/AVI/WAV в OGG Vorbis на любом ПК/ноутбуке под управлением Windows XP/7/Vista/8/10 -OggMachine настраивается под ваши нужды! -Сохранить, записать в файл и загрузить файл на/с диска - Сгенерированный OGGфайл можно воспроизвести в любом медиаплеере, онлайн, на вашем собственном плеере или скопировать на любое устройство, поддерживающее OGG. -Полная командная строка OggMachine включена -OggMachine поддерживает интерфейс AMD VMEEX1, VMEEX2 и PCIe. -Простой и удобный интерфейс -OggMachine является многоязычным - Нет записей в реестре (нет необходимости в установщике) -OggMachine можно использовать бесплатно и без регистрации, без лицензии, без регистрации, без ожидания! -OggMachine имеет небольшое использование ОЗУ (

**What's New In The OggMachine?**

OggMachine — это небольшая и простая в использовании программа, которая позволяет вам конвертировать выбранные вами медиафайлы или фильмы из одного кодека в другой. OggMachine может: - Преобразование файлов AVI в Ogg Vorbis - Преобразование файлов MP3 в Ogg Vorbis - Преобразование файлов MPEG в Ogg Vorbis - Преобразование файлов AC3 в Ogg Vorbis - Преобразование файлов WAV в Ogg Vorbis - Преобразование аудио MPEG2 или MPEG4 в Ogg Vorbis - файлы AVI (MKV, MOV и т.д.) в Ogg Vorbis (включая DVD-фильмы) - файлы MPEG (AVC) в Ogg Vorbis (включая FLAC, Ogg Theora, Ogg Speex, Ogg Vorbis) - VOB файлы в Ogg Vorbis (включая DVD-video, DirectShow player, Windows Media Video, Windows Media Player) - файлы с тегами FFMpeg (flac) для Ogg Vorbis (включая FLAC, Ogg Theora, Ogg Speex, Ogg Vorbis) - Файлы с тегами Quicktime (mov) в Ogg Vorbis (включая MOV,

## MP4, AVC) - OggMachine также может конвертировать: - файлы MPEG в AVI файлы MPEG в Macromedia Flash (SWF) -

MPEG2 или MPEG4-Audio файлы в Ogg Vorbis - файлы MPEG в WAV - файлы AC3 (DTS) в Ogg Vorbis - файлы AAC (AAC) в Ogg Vorbis файлы MP2 (LAME) в Ogg Vorbis - файлы WAV (PCM) в Ogg Vorbis - файлы OggTheora в Ogg Vorbis (включая FLAC, Ogg Theora) файлы OggSpeex в Ogg Vorbis (включая FLAC, Ogg Speex) OggMachine — это многопоточная программа с несколькими преобразователями. Вы можете выбрать, в какой кодек конвертировать. OggMachine попытается преобразовать медиафайлы из одного кодека в другой. OggMachine может преобразовывать медиаданные в формат Ogg Vorbis. OggMachine также может преобразовывать медиафайлы в другие форматы контейнеров. OggMachine может конвертировать DVD-носители (VOB

**System Requirements:**

ПК ОС: Windows XP/Vista/7/8/10 Процессор: 1,8 ГГц Память: 512 МБ ОЗУ Графика: Видеокарта, совместимая с DirectX 9 Жесткий диск: 400 МБ свободного места Звуковая карта: звуковая карта, совместимая с DirectX 9 Дополнительные примечания: Техническая поддержка: Техническая поддержка данного продукта осуществляется Информацию об авторских правах и лицензии на эту игру можно найти по адресу Вопрос: PHP-форма ПОЛУЧИТЬ

Related links: